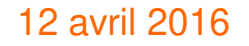

# Automatisation de tests d'accessibilité chez Orange, on s'y met et vous ?

Vincent Aniort (@sanvin) et Fabien Legris

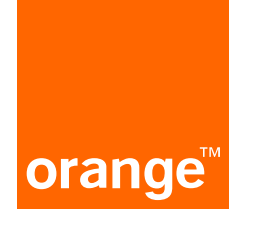

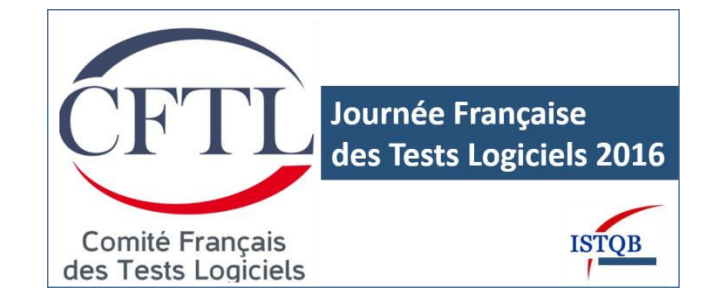

# Qui sont ces gens là ?

Service de support aux projets de développement

Outils, recommandations et méthodes

Vincent, expert accessibilité numérique

Fabien, architecte logiciel

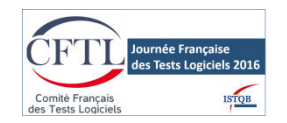

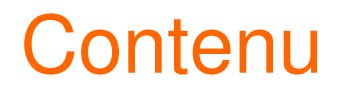

- 1. Rappels
- 2. Que voulions nous faire ?
- 3. Qu'avons-nous fait ?
- 4. Résultats et conclusion

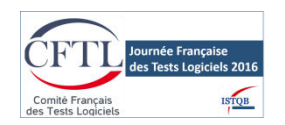

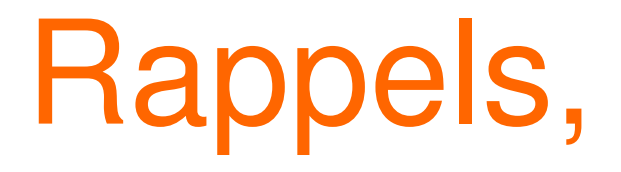

# vite fait !

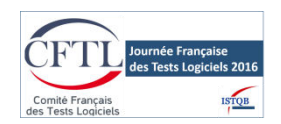

## *Accessibilité définition de l'accessibilité*

c'est un service web utilisable par tous

- personnes valides
- $\Box$  seniors

personnes en situation de handicap (temporaire ou permanent)

#### et dans tous les contextes

 $\Box$  avec tous types de matériel : navigateurs, PC, MAC, tél. mobiles, tablettes

- dans un contexte dégradé : mauvaise luminosité, touchpad en mobilité, etc.
- $\Box$  avec des logiciels spécifiques de compensation du handicap

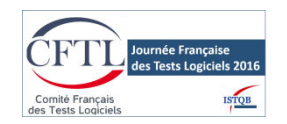

# *Accessibilité référentiels d'accessibilité*

Recommandations internationales édictées par le W3C/WAI

W3c organisme de normalisation à but non lucratif, chargé de promouvoir la compatibilité des technologies du World Wide Web

WAI (Web Accessibility Initiative) groupe de travail du W3c

- WCAG (Web Content Accessibility Guidelines)
	- $\Box$  WCAG 1 (1999)
	- WCAG 2 (2008), devenu une norme ISO/IEC 40500:2012
- RGAA v3 méthode d'application des WCAG 2.0 en France
- WAI-ARIA 1.0 (Accessible Rich Internet Application) langage permettant des ajouts sémantiques entre autre au HTML et assurant la navigation clavier

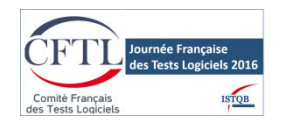

# *Accessibilité référentiels d'accessibilité*

### **3 niveaux d'accessibilité :**

**niveau A** : environ 1/3 des critères

fournir un équivalent textuel à tout contenu non textuel, une navigation clavier…

### **niveau AA** : environ 2/3 des critères

fournir une structure sémantique pour le contenu, un contraste suffisant, des titres de rubrique et des étiquettes…

### **niveau AAA** : TOUS les critères

fournir la signification des abréviations, une audiodescription et un sous-titrage pour les vidéos…

### **Techniques WCAG 2.0**

Non normatif, permet de guider les développeur dans la mise en place des recommandations d'accessibilité (général, HTML, CSS , SMIL, Client-side Scripting, Server-side Scripting, Flash, PDF, Silverlight, WAI-ARIA)

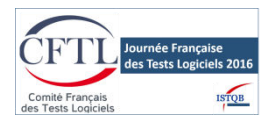

# *Forge interne d'intégration continue*

Git : gestion de versions décentralisée Node.js :

 $\Box$  une plateforme basée sur le moteur Javascript V8 (Chrome)

 $\Box$  plateforme de construction logicielle (web)

modules installables avec le gestionnaire de paquets *NPM (Node Package Manager* )

NodeJS est ici utilisé pour la partie outillage du développeur

Grunt : gestionnaire de tâches : pour créer et exécuter des tâches de build

**Jenkins : application d'intégration et de delivery en continu**

8 Tout cet environnement est Open Source et libre, adapté à l'automatisation des tâches, très utilisé dans la communauté des développeurs, évolue rapidement et fréquemment.

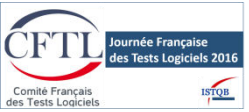

# Que voulions-nous faire?

Notre outillage …

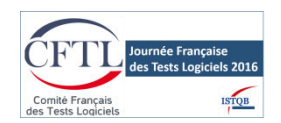

# *Accessibilité et automatisation tests*

30% des critères d'accessibilité automatisables, plus de 50% des erreurs

Il faut tester le code interprété par le navigateur, et pas seulement le code statique (Rich Internet Applications)

### Convaincre et diffuser l'accessibilité :

- $\Box$  automatiser au maximum
- $\Box$  intégration dans une chaine de tests cohérente prêt à l'emploi
- identification et donc correction des erreurs d'accessibilité
- $\Box$  le site/application assure les basiques de l'accessibilité de manière indolore
- $\Box$  et donc le projet fait un pas dans la mise en place de l'accessibilité

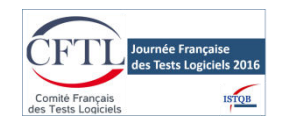

# *Orange Boosted with Bootstrap framework interne open source*

Choix de se baser sur Bootstrap : mobile first, RWD (responsive web design), grosse activité de la communauté, largement répandu (en interne), prise en main aisée, facilement extensible ou customisable...

#### Orange Boosted with Bootstrap :

- Open Source (licence MIT, déposé sur GitHub boosted.orange.com)
- $\triangleright$  de conception centrée utilisateur (amélioration continue)
- $\triangleright$  suivi des évolutions de Bootstrap
- des composants spécifiques et chartés Orange, ergonomiques, accessibles , interopérables et adaptatifs
- enrichir et homogénéiser l'expérience utilisateur

Constat suite aux retours projets : même avec des composants unitaires d'interface propres, on peut arriver à avoir une page "sale" !

-> fournir l'outillage complet de tests de qualité de code front pour s'assurer de l'amélioration progressive de la qualité de code et de l'accessibilité, par la même occasion

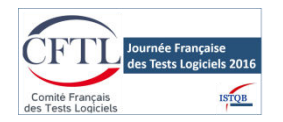

# *Qualité de code (front), performance (front), accessibilité tests automatisés*

Utiliser des outils pour mettre en place une chaine complète et gérer l'amélioration progressive

Qualité de code :

- htmllint, validation du HTML
- csslint, validation des CSS
- eslint, validation JS

Tests spécifiques :

- bootlint, validation de la syntaxe spécifique BootStrap
- lesslint ou scsslint, validation des LESS/SASS

Optimisation des performances :

— concaténation, minification, uglification...

Mais jusque-là rien de très avant-gardiste, maintenant intégrons dans cette chaine l'accessibilité !

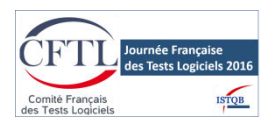

# *Accessibilité et automatisation outils étudiés*

Nombreux outils identifiés :

grunt-accessibility, Pa11y, a11y, achecker, arialinter, Quail, accesslint, axe, Tota11y, AATT

### **Parmi ces outils, on cherche un outil de test :**

- $\Box$  complet au niveau des critères WCAG 2.0 automatisable (avec de l'ARIA)
- $\Box$  léger et facilement intégrable dans un environnement Node/Grunt
- $\Box$  Open Source et gratuit (démarche volontaire interne)

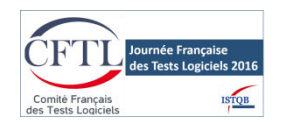

# Qu'avons-nous fait ?

# Notre framework d'accessibilité

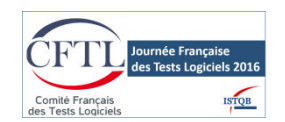

# *Accessibilité et automatisation choix de Axe*

### Axe de Deque, car :

- $\Box$  open source (politique interne),
- $\Box$  complet en termes de nombre de test,
- □ modulaire (paramétrable),
- □ intégrable (fonctionnant dans l'environnement des développeurs d'Orange et avec de nombreux frameworks de tests),
- $\Box$  contextuel (le périmètre des tests dépend du contexte à tester),
- $\Box$  extensible (on peut y ajouter des règles facilement).

#### Le manifeste d'Axe assure que les règles des tests :

- $\Box$  ne génèrent aucun faux positif,
- $\Box$  sont légères et s'exécutent rapidement,
- $\Box$  sont interopérables dans les navigateurs modernes,
- 15  $\Box$  sont elles-mêmes testables automatiquement (tests unitaires).

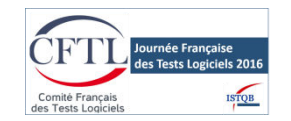

## *Les tests d'accessibilité machinerie*

Axe possède un des référentiels de règles le plus complet de tests automatiques d'accessibilité (44 tests)

### quelques exemple de règles :

- alternatives aux contenu non textuels (3 règles : images, area map, object, input type=image)
- contraste fond/texte
- conformité ARIA (7 règles)
- structure sémantique des titres (2 règles)

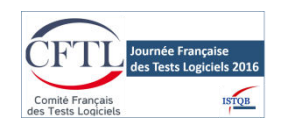

### *Les tests d'accessibilité machinerie*

Tests en local – avant commit

 $\Box$  Injection du plugin de test aXe dans les pages de l'application

 $\Box$  Résultats disponibles en console

 $\Box$  Mise en avant des erreurs dans la page possible

 $\Box$  Possibilité de le restituer dans la page

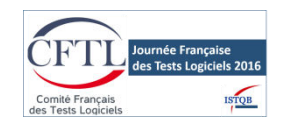

### *La machinerie Axe en local html dans la page*

### Il y a moyen de jouer sur le formatage pour la sortie du JSON de axe

#### Un exemple de sortie dans la page html :

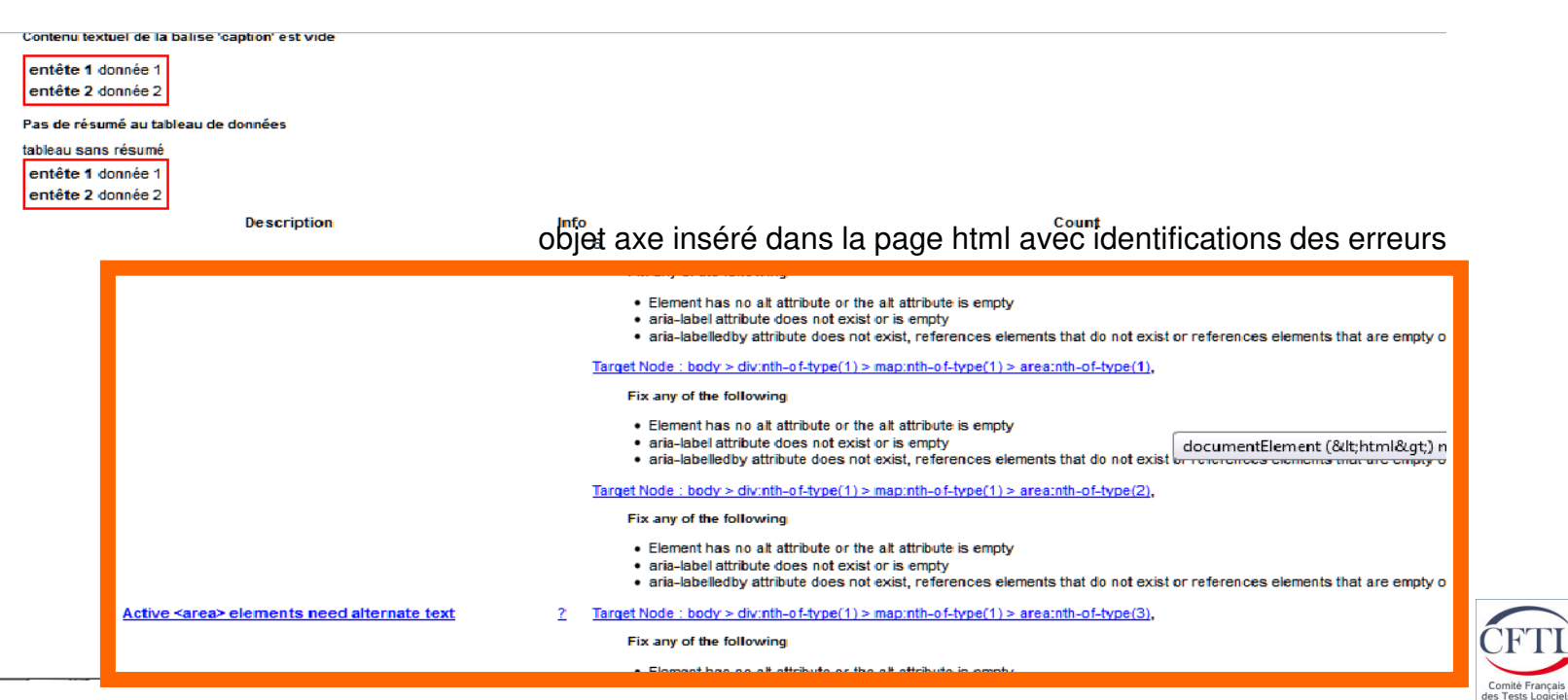

ournée Française

les Tests Logiciels 2016

**STQB** 

### *La machinerie Axe sur le serveur d'intégration*

Tests automatique lors des build (Jenkins)

- $\Box$  Appel de l'application déployée lors du build au travers de CasperJS
- □ Enregistrement du code source audité
- $\Box$  Injection du moteur aXe à la volée, lancement des tests d'accessibilité
- □ Mise en forme de la sortie au format Xunit

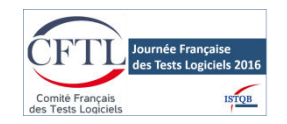

# *La machinerie Axe lors des builds*

### *CasperJS + Axe dans Jenkins*

sortie Xunit intégration dans Jenkins :

**tableau de bord** 

20

- détails des erreurs
- **statistiques par commit**

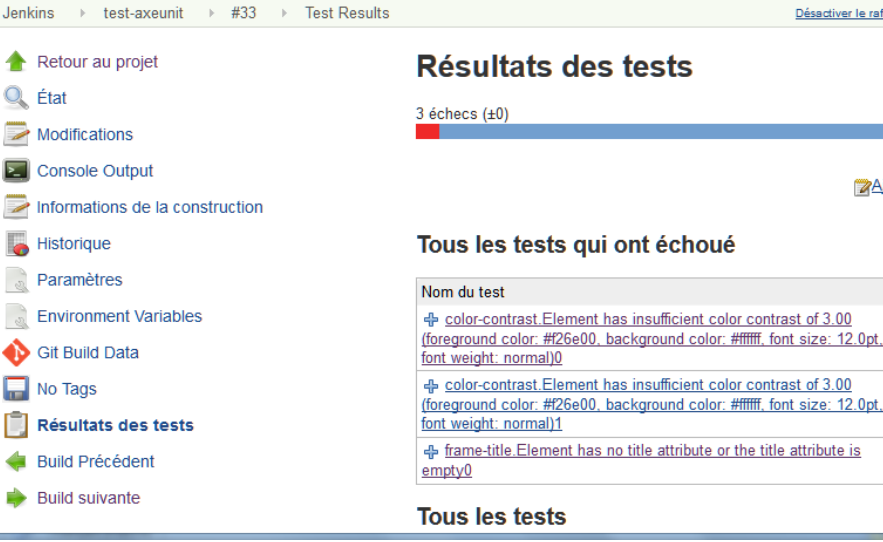

登

A pris 0 ms. Ajouter une description

Durée Age

 $0 \text{ ms}$  8

 $0 \text{ ms}$  8

 $0 \text{ ms}$  8

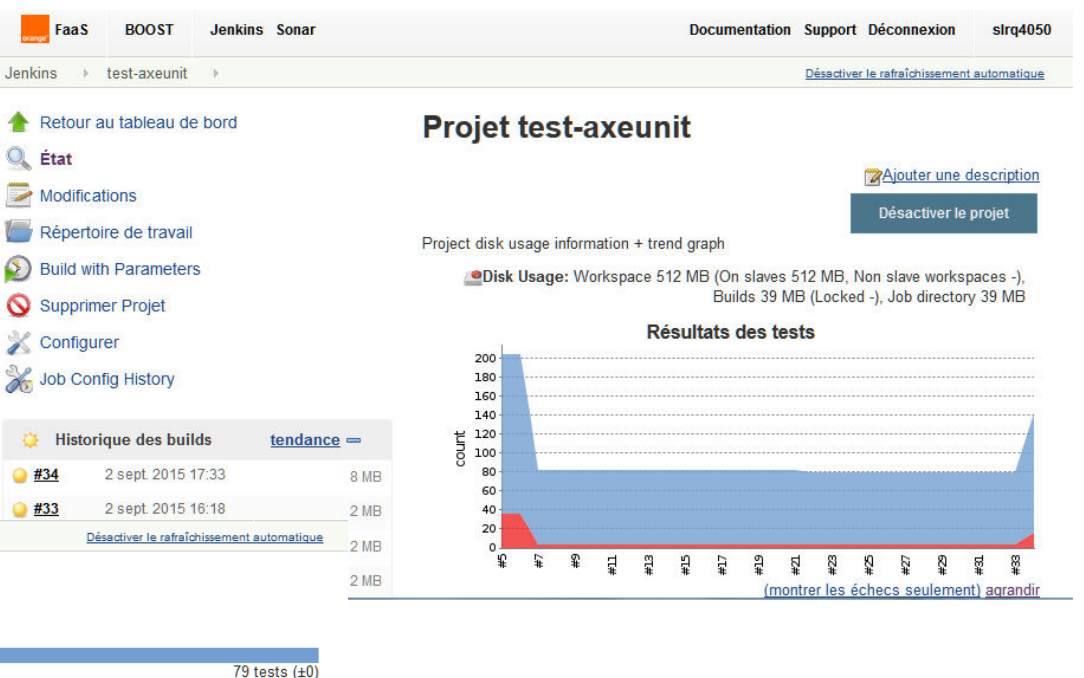

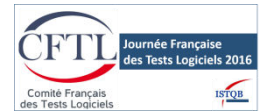

# Et enfin …

# résultats et conclusion

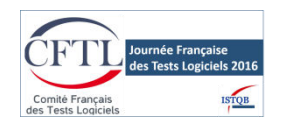

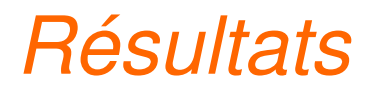

Une chaine de tests de qualité de code et accessibilité prête à l'emploi :

- $\Box$  faciliter l'intégration front en proposant un set de composants tout prêt,
- $\Box$  sensibiliser et former les équipes à la qualité de code front,
- $\square$  s'assurer que les projets partent sur de bonnes bases avec leur code front, limiter la dette technique front et améliorer la maintenabilité,

#### Pour au final

- $\Box$  faire entrer l'accessibilité au plus tôt et l'intégrer au processus de développement, en faire une brique comme une autre de la qualité web.
- $\Box$  à partir de cette expérience dans un environnement node/grunt/jenkins, mettre en place une chaine de qualité dans d'autres environnements (robot framework, sonar...)**Durnée Française**

22

# *Conclusion tests d'accessibilité automatisés*

Vérifier la conformité face à des recommandations d'accessibilité quelque soit la technologie employée afin de sensibiliser et mettre en place la démarche

□ nombreuses solutions

 $\Box$  rien de prêt à l'emploi

 $\Box$  adaptables à vos habitudes de travail

à intégrer dans la chaine de tests

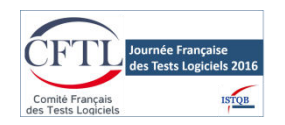

*… et après, étape 1*

Dans un futur proche :

- $\Box$  industrialiser le framework (installation plus facile, support)
- **□** améliorer l'interface utilisateur (fonctionnel, ergonomie, utilisabilité)

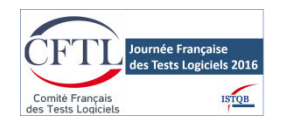

*… et après, étape 2*

### **Dans un futur plus lointain :**

- $\Box$  rajouter d'autres outils existants (HTML Code Sniffer, Tota11y)
- étendre le socle de règles (développement à façon)

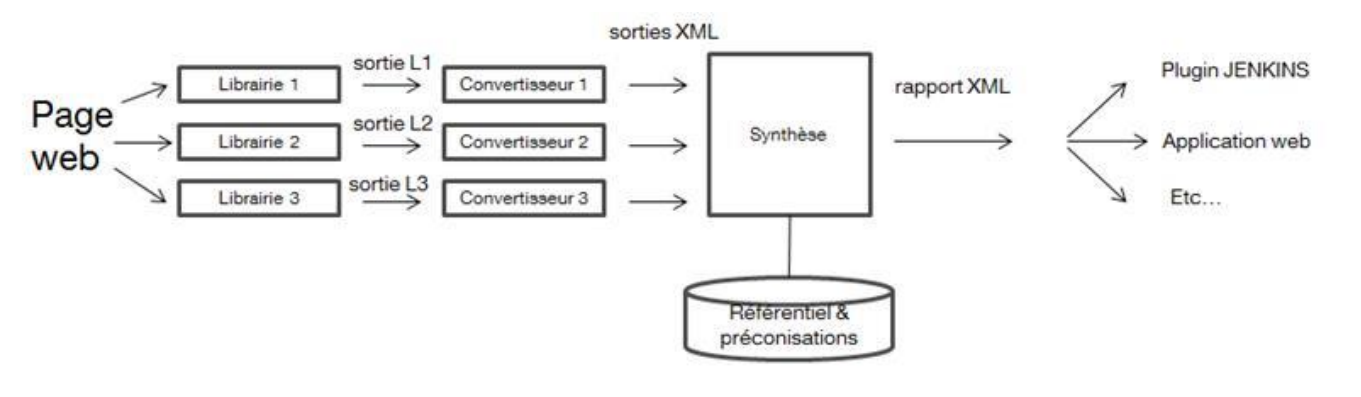

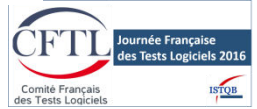

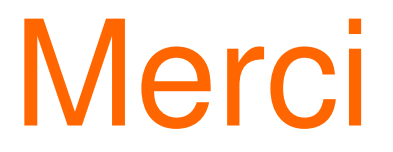

# Des questions ...?

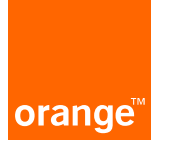

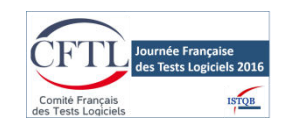